## Stochastic Exploration of Real Varieties

David J. Kahle Associate Professor

Joint with Jon Hauenstein

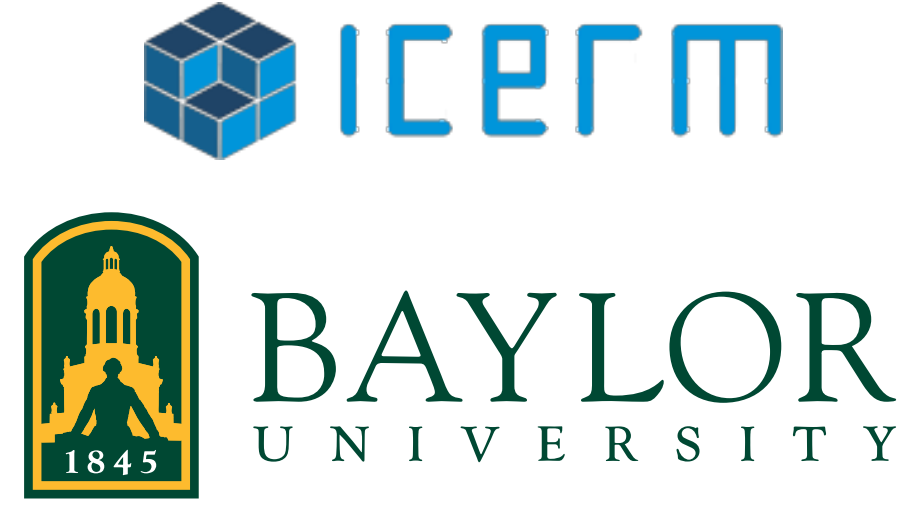

Department of Statistical Science

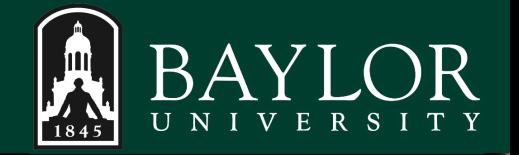

- 1. Motivation
- 2. Variety distributions
- 3. Sampling and implementation
- 4. Examples
- 5. Concluding thoughts

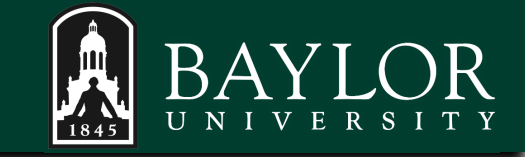

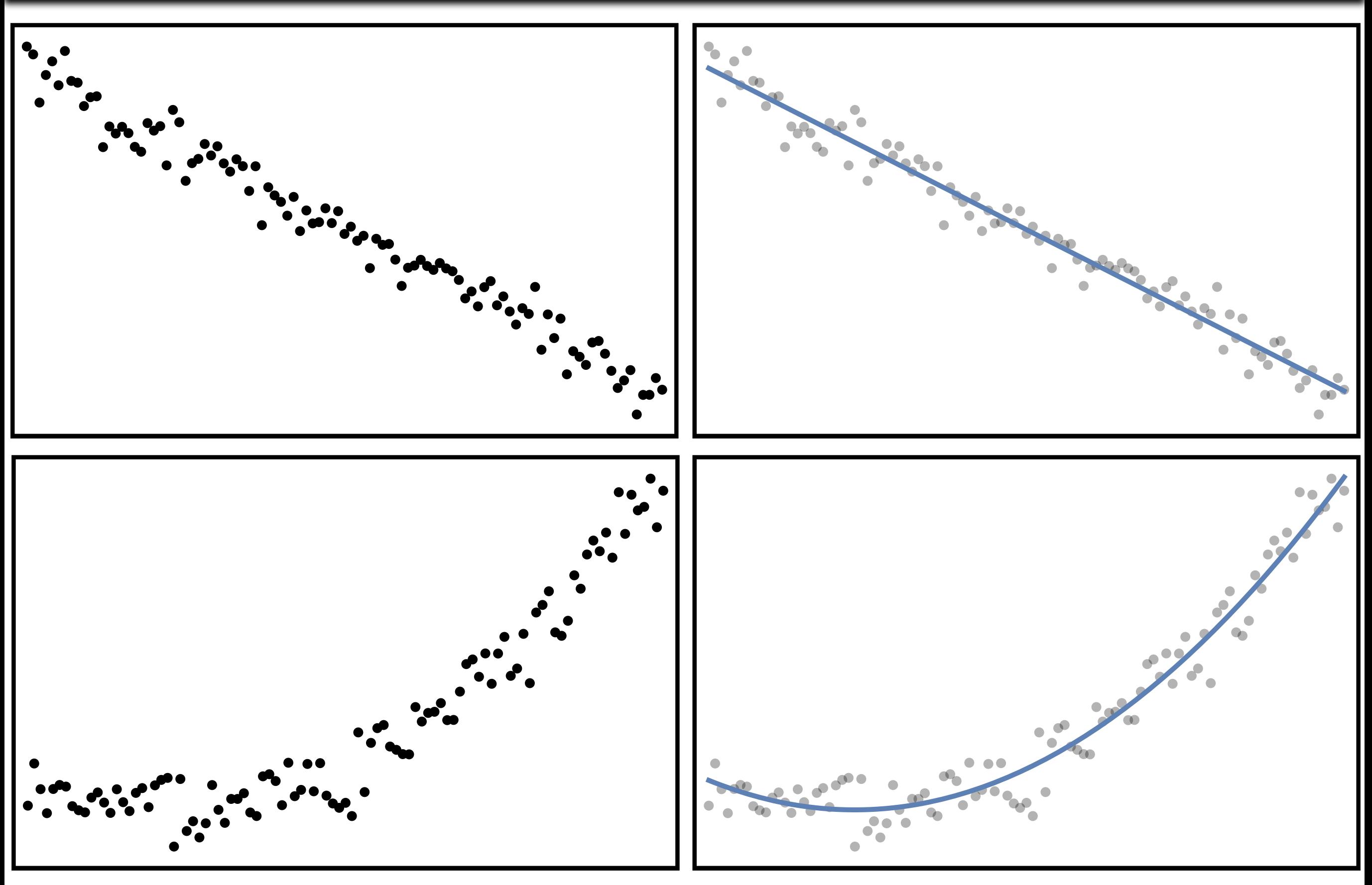

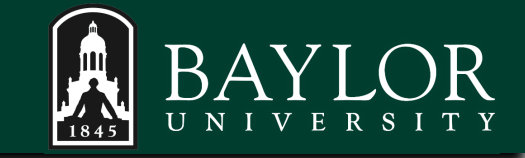

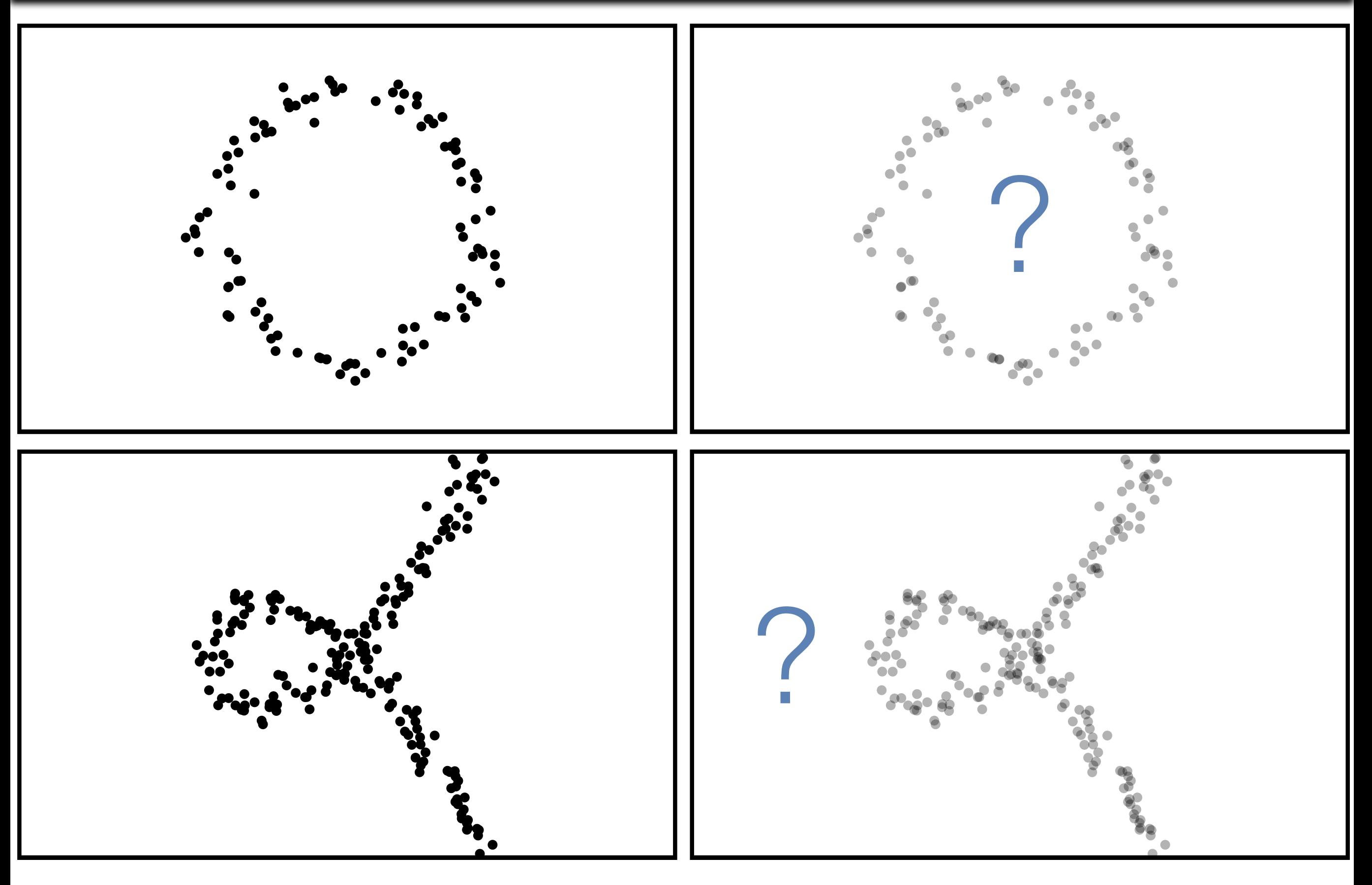

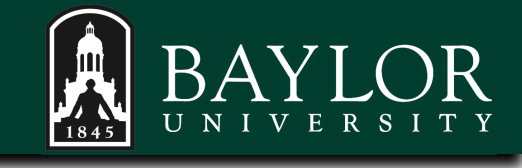

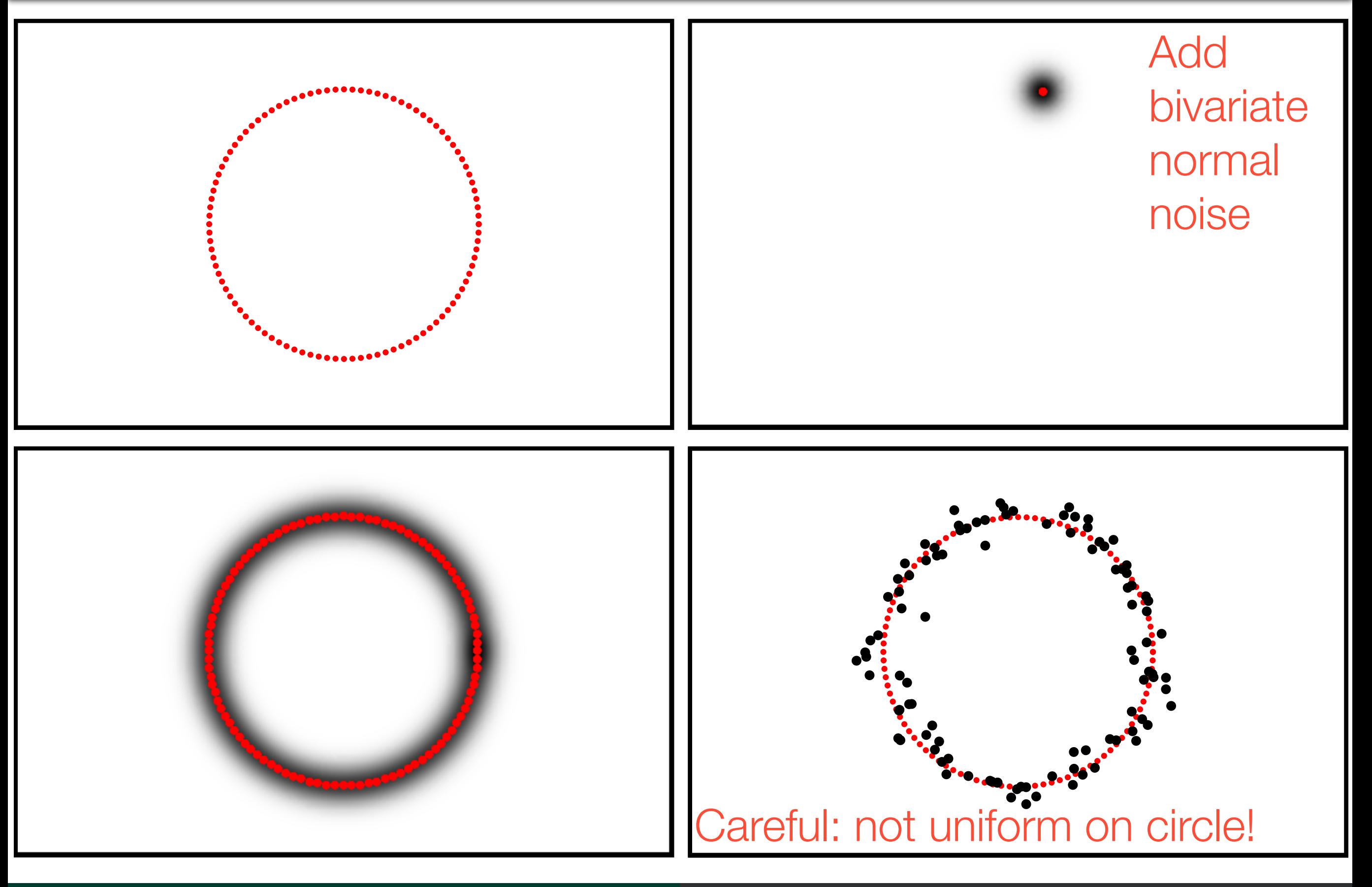

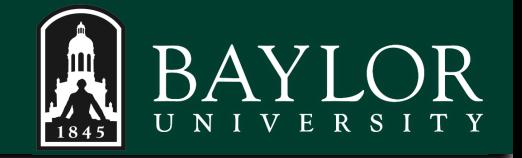

#### Problems for pattern recognition:

Very limiting – only can generate points from parametric varieties No stochastic structure – distribution of estimators? etc. General problem – how to sample near varieties?

Applications: algebraic pattern recognition (datasets/stochastic framework), TDA, solving nonlinear systems, optimization

Strategy for stochastically exploring real varieties Create a distribution with mass near the variety of interest Sample from the distribution Magnetize the sampled points onto the variety with endgames

# Variety distributions

### Recasting the normal distribution

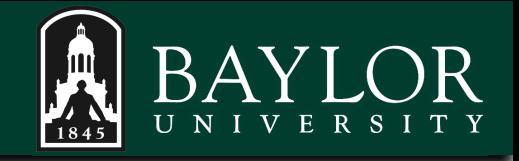

Partition function, normalizing constant The normal density is dependent on parameters  $p(x|\mu,\sigma) = \frac{1}{\sqrt{2\pi}\sigma!} \exp\left\{-\frac{(x-\mu)^2}{2\sigma^2}\right\}$ 

μ is the mean; the center of the bell curve

σ is the standard deviation; governs dispersion about μ

Empirical rule –

68% of distribution within ±σ of μ 95% of distribution within ±2σ of μ 99.7% of distribution within ±3σ of μ

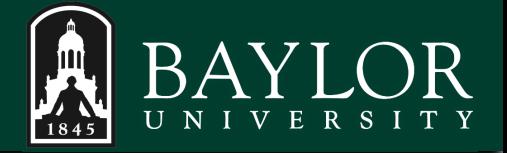

The normal density is

$$
p(x|\mu, \sigma) \propto \exp\left\{-\frac{(x-\mu)^2}{2\sigma^2}\right\}
$$

Probability mass concentrates near root of polynomial

$$
g(x) = g(x|\mu) = x - \mu \in \mathbb{R}[x]
$$

Same is true for arbitrary polynomials  $exp{-g^2}$  is largest on the variety, where it has value 1 Decays exponentially as you move away from variety

A random vector *X* has the variety normal distribution if  $p(\boldsymbol{x}|g,\sigma) \propto \exp\left\{-\frac{g(\boldsymbol{x}|\boldsymbol{\beta})^2}{2\sigma^2}\right\}$ 

with  $g(\boldsymbol{x}|\boldsymbol{\beta}) \in \mathbb{R}[\boldsymbol{x}]$ 

*g* is "given" in the sense that the vector *β* is known and the polynomial form is specified

$$
\frac{\text{Example. } \mathbf{X} = (X \ Y)' \sim \mathcal{N}_2 \left( x^2 + y^2 - 1, \sigma \right)}{p(x, y | g, \sigma) \propto \exp\left\{ -\frac{(x^2 + y^2 - 1)^2}{2\sigma^2} \right\}}
$$

#### Variety normal distribution – provisional

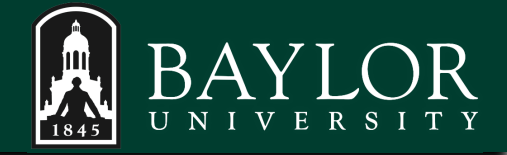

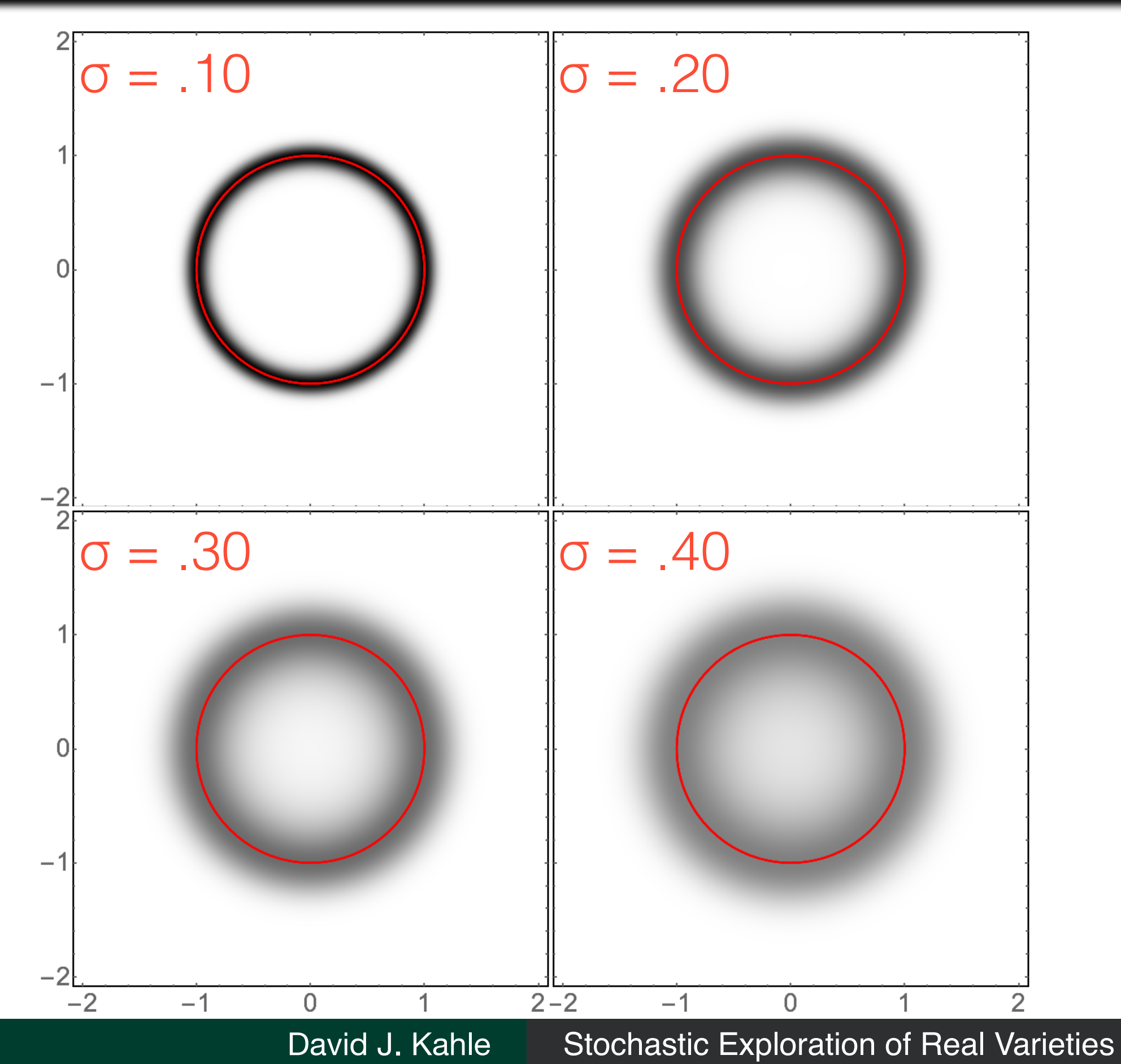

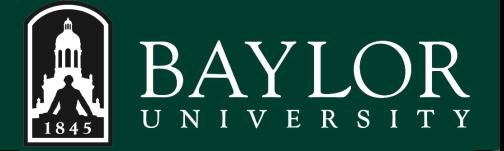

1. Non-compact varieties

If the variety is unbounded, then it obviously can't be normalized Example:  $g(x, y) = y - x$ 

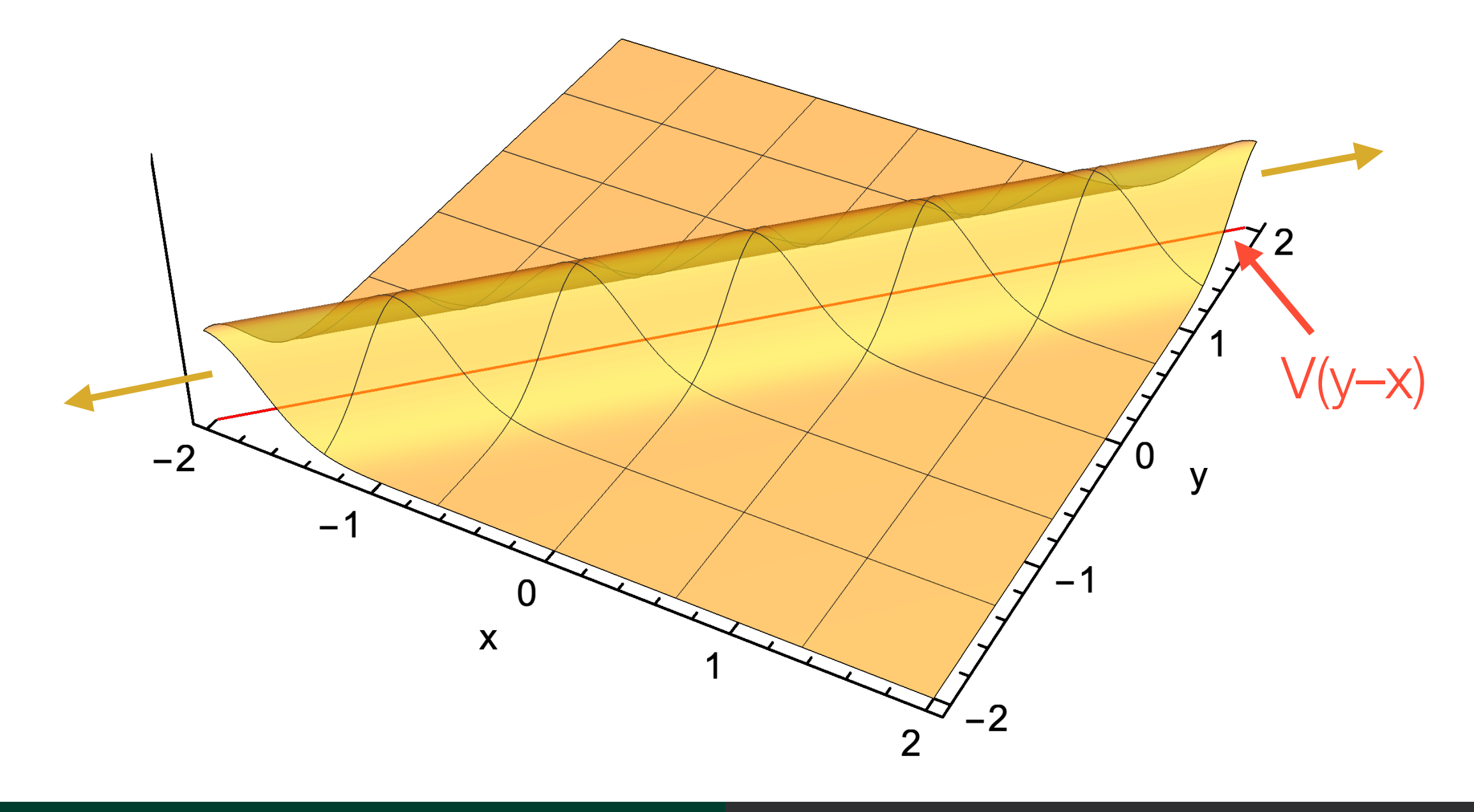

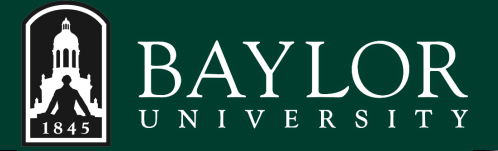

1. Non-compact varieties Solution: Truncate or taper

2. σ does not gauge variability globally

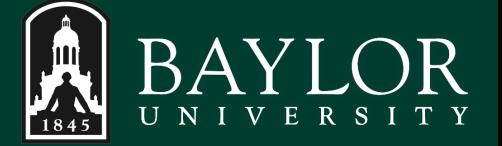

2. σ does not gauge variability globally Probability mass does not decay evenly across variety Example: Alpha curve,  $V(y^2 - (x^3 + x^2))$ 

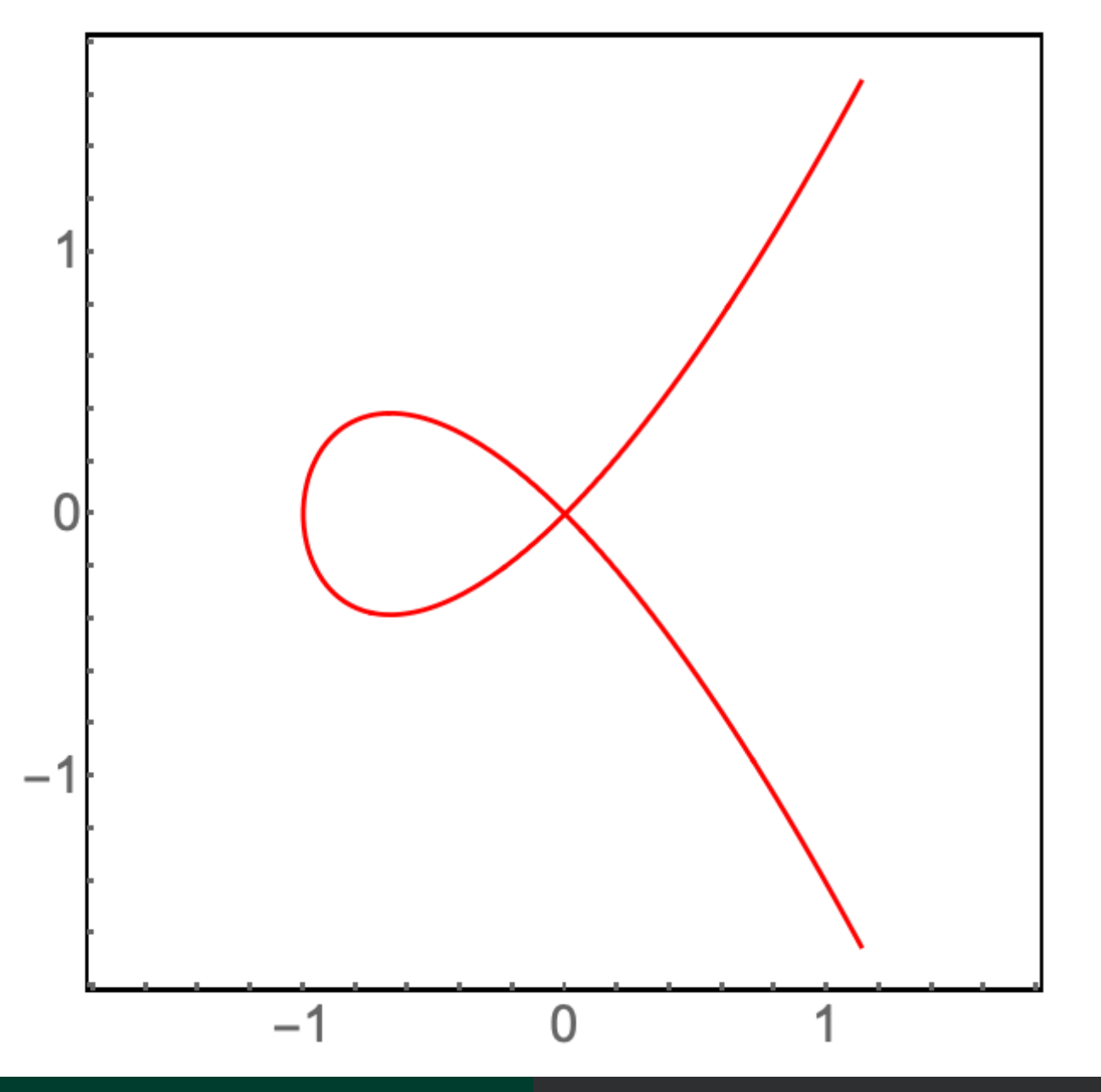

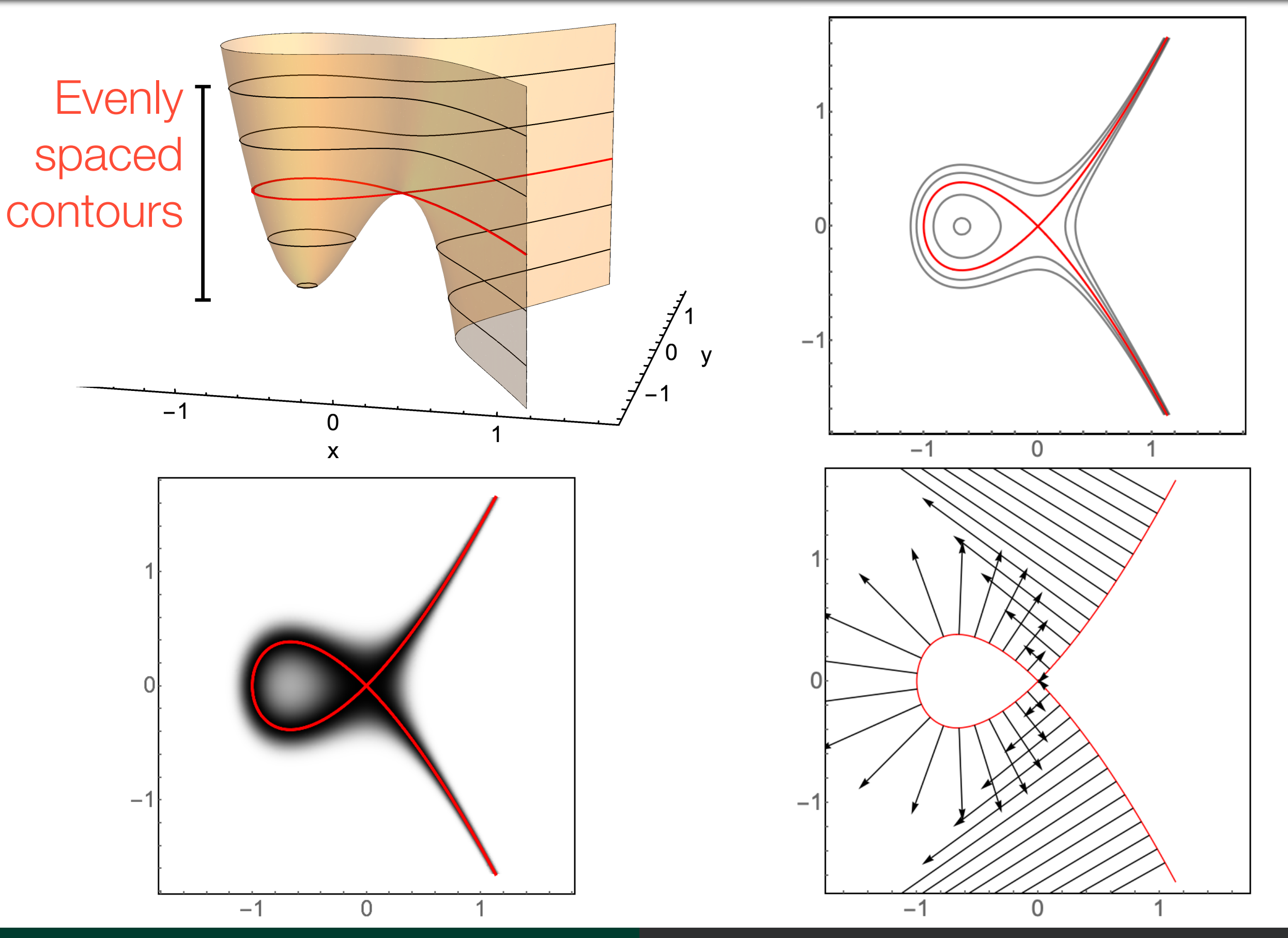

2. σ does not gauge variability globally Probability mass does not decay evenly across variety Example: Alpha curve,  $V(y^2 - (x^3 + x^2))$ 

Cause: differing gradient sizes  $\Rightarrow$  differing change in variety

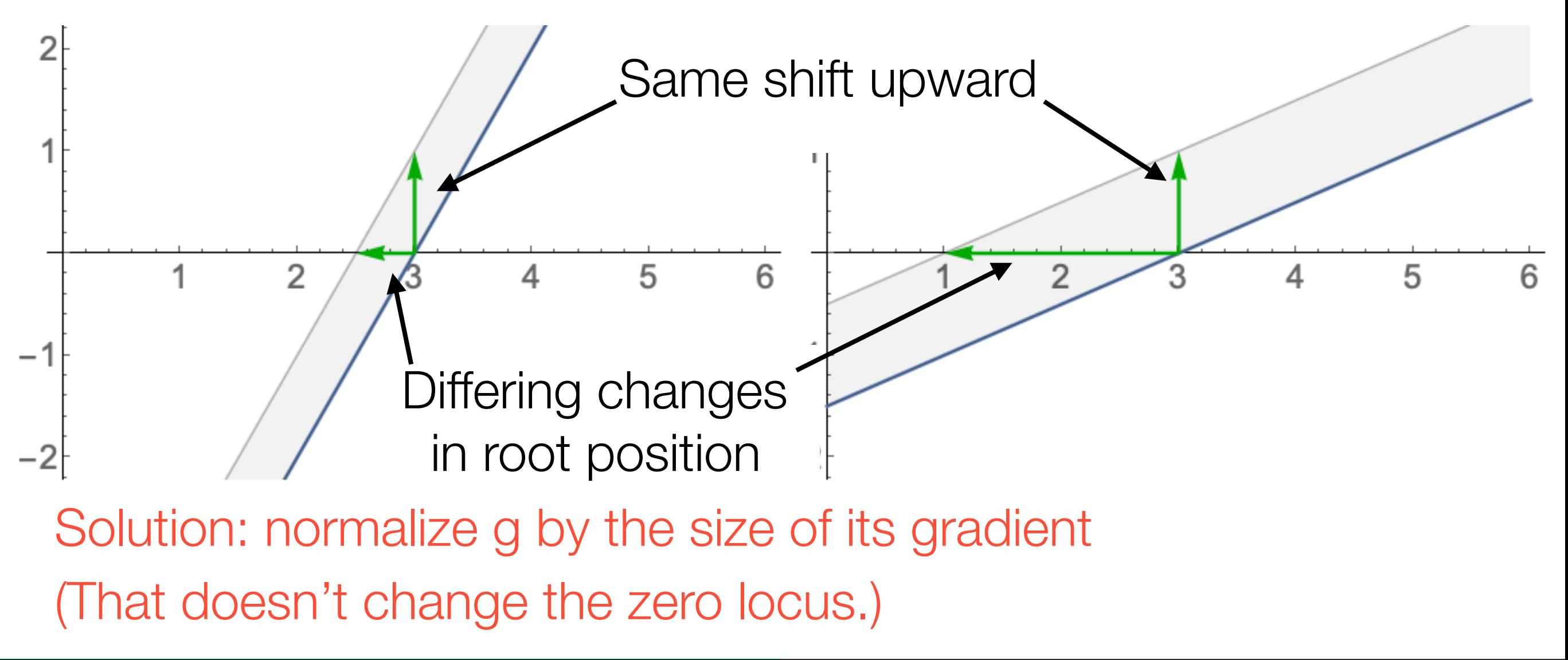

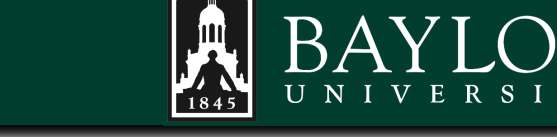

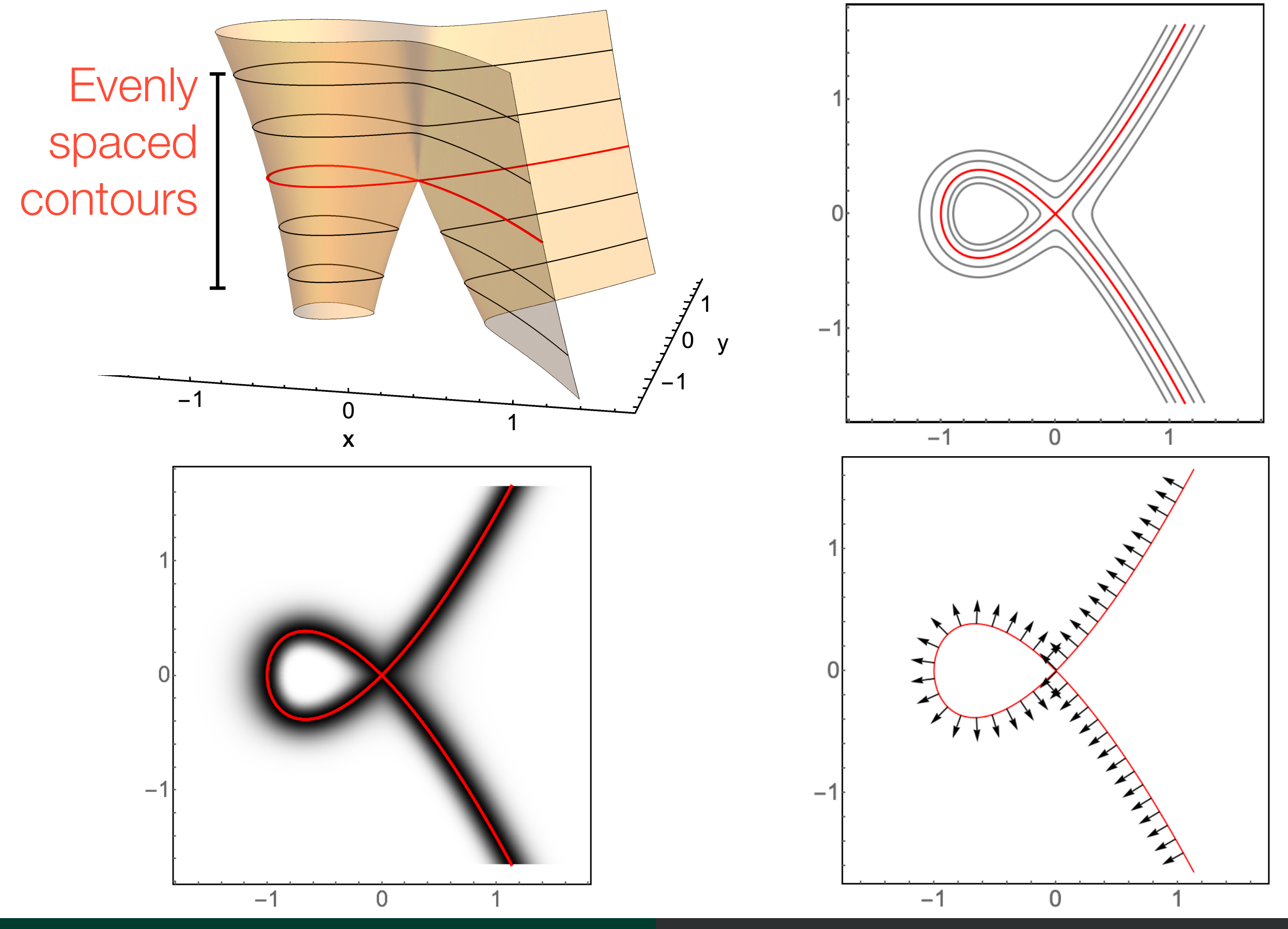

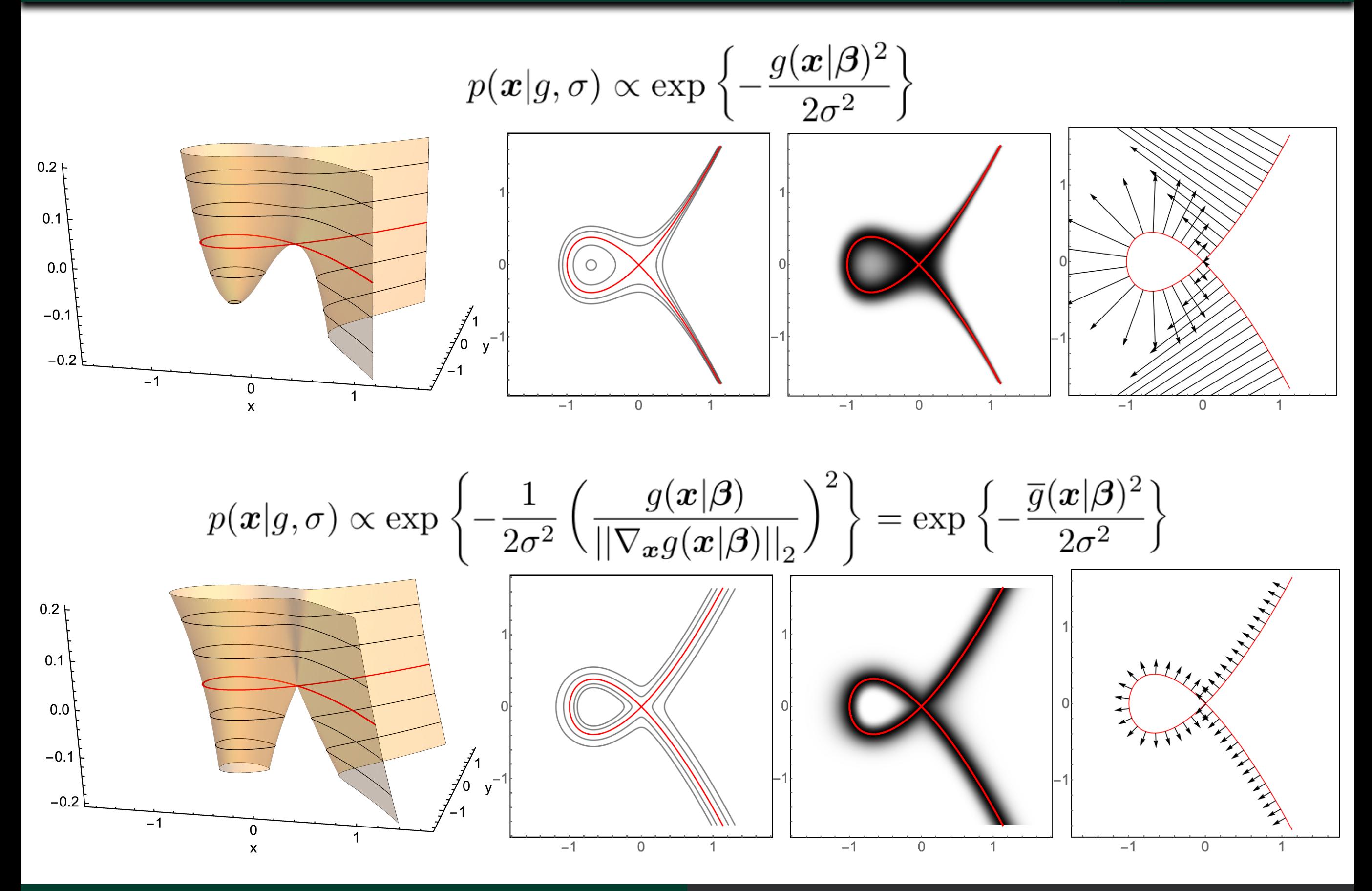

David J. Kahle Stochastic Exploration of Real Varieties

BA

![](_page_19_Picture_1.jpeg)

1. Non-compact varieties Solution: Truncate or taper

2. σ does not gauge variability globally Solution: Normalize by gradient

#### 3. Awkward parameter space B

Non-trivial choices of β's can make the variety empty or full B is not explicit: parameters don't range over a convenient open subset of Rb

A random vector *X* has the variety normal distribution if  $p(\boldsymbol{x}|g,\sigma) \propto \exp\left\{-\frac{1}{2\sigma^2}\left(\frac{g(\boldsymbol{x}|\boldsymbol{\beta})}{||\nabla_{\boldsymbol{x}} g(\boldsymbol{x}|\boldsymbol{\beta})||_2}\right)^2\right\} = \exp\left\{-\frac{\overline{g}(\boldsymbol{x}|\boldsymbol{\beta})^2}{2\sigma^2}\right\}$ with  $g(\boldsymbol{x}|\boldsymbol{\beta}) \in \mathbb{R}[\boldsymbol{x}]$ 

![](_page_20_Figure_3.jpeg)

$$
\bigcirc \hspace{-0.3cm} \bigcirc \hspace{-0.3cm} \bigcirc \hspace{-0.1cm} \bigcirc \hspace{-0.1cm} \bigcirc \
$$

A random vector *X* has the variety normal distribution if  $p(\boldsymbol{x}|g,\sigma) \propto \exp\left\{-\frac{1}{2\sigma^2}\left(\frac{g(\boldsymbol{x}|\boldsymbol{\beta})}{||\nabla_{\boldsymbol{x}} g(\boldsymbol{x}|\boldsymbol{\beta})||_2}\right)^2\right\} = \exp\left\{-\frac{\overline{g}(\boldsymbol{x}|\boldsymbol{\beta})^2}{2\sigma^2}\right\}$ with  $g(\boldsymbol{x}|\boldsymbol{\beta}) \in \mathbb{R}[\boldsymbol{x}]$ 

![](_page_21_Figure_3.jpeg)

Whitney umbrella  $V(x^2 - y^2 z)$  for differing  $\sigma$ 

![](_page_22_Picture_1.jpeg)

Systems of polynomials *g*1, …, *gm* are supported by the multivariety normal distribution

The multivariate normal distribution has density

$$
p(\boldsymbol{x}|\boldsymbol{\mu}, \boldsymbol{\Sigma}) \propto \exp\left\{-\frac{1}{2}(\boldsymbol{x} - \boldsymbol{\mu})'\boldsymbol{\Sigma}^{-1}(\boldsymbol{x} - \boldsymbol{\mu})\right\}
$$

The multivariety normal distribution has density $p(\bm{x}|\bm{g},\bm{\Sigma})\propto \exp\left\{-\frac{1}{2}\overline{\bm{g}}(\bm{x}|\bm{\beta})'\bm{\Sigma}^{-1}\overline{\bm{g}}(\bm{x}|\bm{\beta})\right\}$ 

### Multivariety normal (MVN) distribution

![](_page_23_Picture_1.jpeg)

## The multivariety normal distribution has density  $p(\bm{x}|\bm{g},\bm{\Sigma})\propto \exp\left\{-\frac{1}{2}\overline{\bm{g}}(\bm{x}|\bm{\beta})'\bm{\Sigma}^{-1}\overline{\bm{g}}(\bm{x}|\bm{\beta})\right\}$

Example.  $V(x^2 + y^2 - 1, z)$ 

![](_page_23_Picture_4.jpeg)

 $corr = 0$  corr =  $.9$  corr =  $-0$ .

+ correlation: mass aligns with same signed cells

– correlation: mass aligns with opposite signed cells

![](_page_24_Picture_1.jpeg)

The kernel of any PDF can be used to induce variety distributions via location-scale transformations

Example. Beta distributions scaled and shifted by 1/2

![](_page_24_Figure_4.jpeg)

# Sampling and implementation

![](_page_26_Picture_1.jpeg)

Markov chain Monte Carlo (MCMC) is a class of algorithms for sampling probability distributions Stationary distribution is the target distribution Target distribution does not need to be normalized Foundational in Bayesian statistics  $\Rightarrow$  good software (BUGS, Stan)

Iterate two basic steps (MCMC used here)

1. Generate an observation that might come from target (proposal) 2. Accept/reject probabilistically according to Metropolis-Hastings

Best case: Starting anywhere, chain converges to draws from target distribution

![](_page_27_Picture_1.jpeg)

#### From current location, propose multivariate normal step

![](_page_27_Picture_3.jpeg)

If variability is too large, unacceptably low acceptance rate If variability is too small, unacceptably slow exploration

Both problems get worse in high dimensions

![](_page_28_Picture_1.jpeg)

From current, propose step from physics simulation Marble rolling on  $(\bar{g}^2/\sigma^2)$ 's surface, frictionless, given initial flick

![](_page_28_Figure_3.jpeg)

Impart random momentum, track position numerically, stop Introduce auxiliary momenta variables, track level curve of Hamiltonian numerically, project back down

Stan

![](_page_29_Picture_1.jpeg)

#### HMC is implemented in Stan, a probabilistic programming language and Bayesian engine

#### Stan specification

![](_page_29_Figure_4.jpeg)

#### C++ Sample // Code generated by Stan version 2.17.0 #include <stan/model/model\_header.hpp> namespace model867873611022\_stan\_code\_namespace { using std::istream; using std::string; using std::stringstream; using std::vector; using stan::io::dump; using stan::math::lgamma; using stan::model::prob\_grad; using namespace stan::math; typedef Eigen::Matrix<double,Eigen::Dynamic,1> ved typedef Eigen::Matrix<double,1,Eigen::Dynamic> rov typedef Eigen::Matrix<double,Eigen::Dynamic,Eigen;

![](_page_29_Picture_7.jpeg)

Interfaces : R, Julia, Python, CLI, … Many chains can be run in parallel

MVN distribution as a posterior distribution  $\mathbb{R}$  BAYI

The MVN distribution can be represented as the posterior distribution of a non-identifiable model

![](_page_30_Figure_2.jpeg)

MVN is the posterior of the model  $\boldsymbol{Y}\sim \mathcal{N}_m$   $(\boldsymbol{\overline{q}},\boldsymbol{\Sigma})$ with an improper flat prior on  $x$  and  $y = 0$  is observed

- Roles of data and parameter swap
- Bayes Greek varies, Latin fixed/known
- Here Greek fixed/known, Latin varies

MVN distribution as a posterior distribution A BAYLOR

![](_page_31_Figure_1.jpeg)

![](_page_32_Picture_0.jpeg)

#### Stan specification

 $data \{$ 

real y\_obs;

```
real<lower=0> si;
parameters {
  real x;
  real y;
transformed parameters {
  real g = (x^2 + (4^)y)^2 - 1;
  real ndg = sqrt((2*x)^2 + (2*(4*y)*4)^2);
  real gbar = g / ndg;
model \{y_{\text{obs}} \sim \text{normal(gbar}, \text{si});
```
![](_page_32_Picture_3.jpeg)

Interfaces : R, Julia, Python, CLI, … Many chains can be run in parallel

![](_page_33_Picture_0.jpeg)

![](_page_33_Picture_1.jpeg)

#### VN(alpha curve,  $\sigma = .10$ ); 100 x eight chains = 800 abs

![](_page_33_Figure_3.jpeg)

Examples

![](_page_35_Figure_0.jpeg)

![](_page_36_Figure_0.jpeg)

![](_page_37_Figure_0.jpeg)

![](_page_38_Figure_0.jpeg)

![](_page_39_Picture_0.jpeg)

![](_page_39_Picture_1.jpeg)

#### VN(torus, σ = .005/.100); 2000 points

![](_page_39_Figure_3.jpeg)

![](_page_40_Picture_0.jpeg)

![](_page_40_Picture_1.jpeg)

#### VN(whitney, σ = .010/.100); 2000 points

![](_page_40_Figure_3.jpeg)

![](_page_41_Picture_0.jpeg)

![](_page_41_Picture_1.jpeg)

#### VN(3d heart, σ = .005/.025); 2000 points

![](_page_41_Figure_3.jpeg)

![](_page_42_Picture_0.jpeg)

![](_page_42_Picture_1.jpeg)

#### VN(2-torus, σ = .005/.100); 2000 points

![](_page_42_Figure_3.jpeg)

![](_page_43_Picture_1.jpeg)

The algorithm works remarkably well even for small σ

For points on the variety, endgames can be used Basic : Newton, gradient descent, etc. Harder : Projection with Bertini

# Concluding thoughts

![](_page_45_Picture_0.jpeg)

Experimentally the strategy seems to work well

- Disconnected components are best found by initializing multiple chains with dispersed initial values
- Singularities manifest as over-dispersed regions
- σ cannot be set too large

#### Great references:

Betancourt, M. "A Conceptual Introduction to Hamiltonian Monte Carlo." arXiv. (2018)

Neal, R. "MCMC Using Hamiltonian Dynamics" in Handbook of Markov Chain Monte Carlo. Eds. S. Brooks, A. Gelman, G. Jones, X. Meng. (2011)

![](_page_46_Picture_0.jpeg)

## Thank you!! [www.kahle.io](http://www.kahle.io)

This material is based upon work supported by the National Science Foundation under Grant Nos. [1622449](https://nsf.gov/awardsearch/showAward?AWD_ID=1622449) and [1622369.](https://www.nsf.gov/awardsearch/showAward?AWD_ID=1622369)